## Como visualizar a agenda no Webmail USP

## 19/05/2024 19:25:53

## **Imprimir artigo da FAQ**

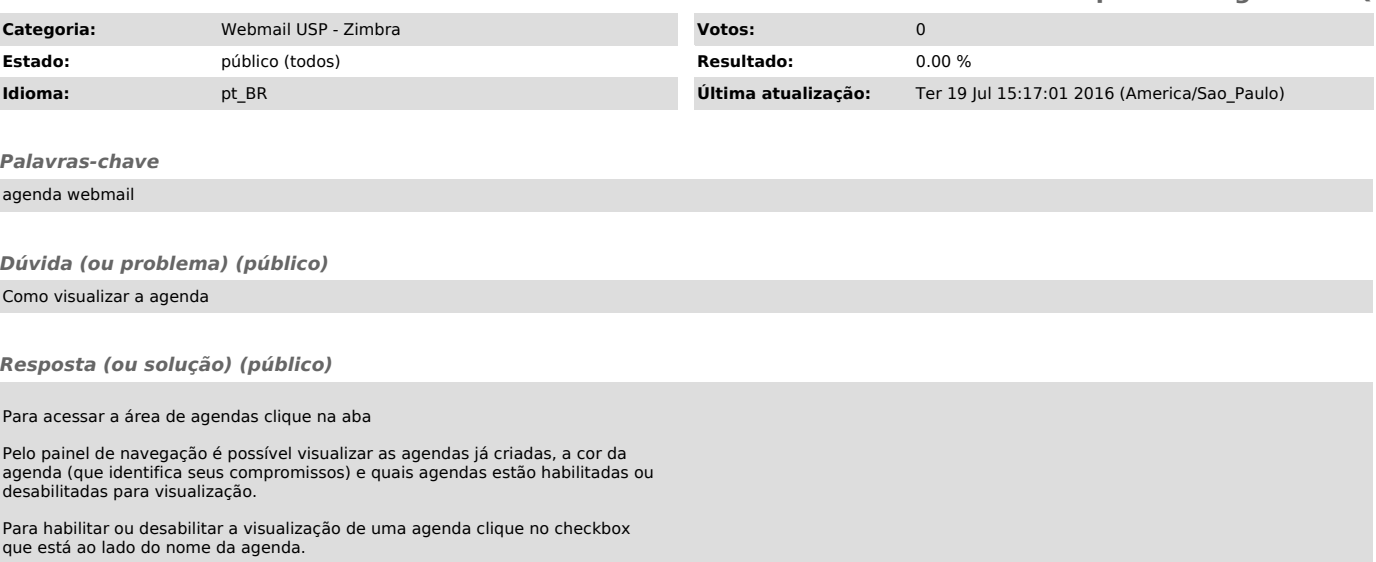